#### Tuesday, January 16, 2007

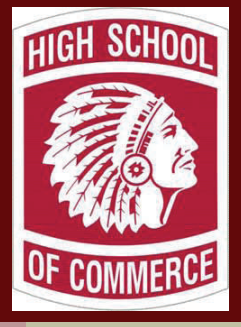

# **Technology Tips Technology Tips**

## **Offerings**

 There have been a few people by to see about the trainings and the things that were offered in the last issue of "Technology Tips", but I'd like to see a few more of you out here. Let me remind you about what's going on for the rest of this week. "PC Basics: The Care and feeding of your SPS laptop or Desktop". It's not the most exciting of workshops I'll grant you, but you will learn about things like:

- 1. Where to plug stuff in
- 2. Basic troubleshooting
- 3. Basic maintenance
- 4. Portable memory or storage mediums (memory sticks, floppies, CD's DVD's)
- 5. What you can, and cannot, do with regard to putting software that wasn't loaded by the district on your machine.
- 6. Making backups of all your materials.

 For those of you who have the time and the questions for the mini workshop, remember, you can come down during the first block everyday (1st or 2nd half). I've cleared my schedule for that period so we could have the time together.

 Thinking about what's next? Wonder no further! During the next two weeks, we'll be covering "Laptop Cart Training". Now I know what you're saying, "I've already done that, so I don't need to go again.". Under normal circumstances, I'd say you'd be right. However, these aren't normal circumstances.

 Over the course of the next month the way we, and students as

well, save things to our network drives (the server system that enables us to do and have the things we do

(technology-wise), will be changing in a fairly dramatic way. While I can't go into it here right now, there's an awful lot of information you have to be aware of, you should come on down for this one. One example of what I'm talking about is; information left on a specific machine's desktop or "My Docu-

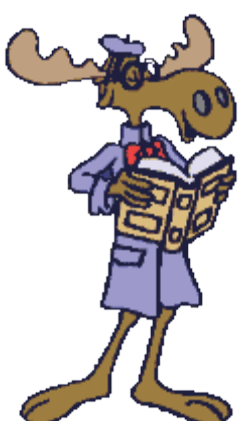

ments" folder will be erased when a student or teacher logs off that machine. It will return to the system's default and clear any changes made to files, folders, and settings. Please folks, come on down to B155 just once during your prep (I promise you won't be bored to tears) over the next couple of weeks. It's well worth the time.

*Please see page 3 for the schedule!* 

#### Planning for Technology

 You know, the most important thing we do for our students happens before we even see them, hear them, or tell them that they really should wear their trousers around their waist's if they don't want their backsides getting cold in the winter. Planning for our classes is something that we need to take very seriously if

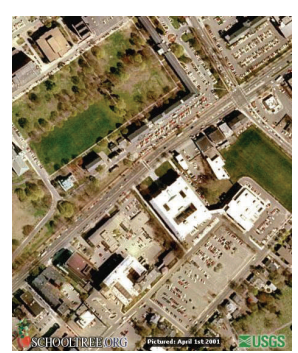

The High School of Commerce from the air

we're going to be able to get anywhere with what is being pointed in our direction both academically and politically.

 "Politically" you say? Think about it folks, each and every one of the Frameworks for each and every content area has stipulations for the use of various technologies throughout the academic and social education of our students. You don't think that was a coincidence now do you?

 The desire for a technologically more proficient workforce is a point that is being driven home to both state and federal representatives by employers with only a few employees and industries with hundreds of thousands. Students will have to be able to communicate in, and with, the language of the 21st century.

That means; multimedia presentation, word processing, e-mail, textmessaging, photo manipulation, rss feeds (pod casting), and a host of other means by which we track inventory movement, communicate, travel, and go about our daily lives is going to be even more important to us in the not too distant future.

 Planning for the academic necessity of the use of emerging technologies in education given the acceptance of my previous statement is a no-brainer. Even the people who get completely flustered and frustrated when something doesn't work the way it's supposed to (generally the PowerPoint presentation or the DVD shown off the laptop of the kid in the front row ) will tell you that they understand the need to design more of the type of things that frustrate them. Of

#### Planning for Technology

course, in recognizing that, we need to acknowledge that we need help appreciating the concept that this "planning" needs to happen with people who allow for the natural application of emerging technologies in an educational environment.

 An example of this is came to me this morning as I read an e-mail from one of my counterparts in another school:

*"Consider that when calculators first appeared in schools, teachers never dreamed of allowing students to use these tools during a test. It was something of a given that to attain mathematical competency, students needed to be able to perform rapid calculations in their heads. Calculators were viewed as a crutch. But today, in advanced mathematical disciplines, teachers commonly allow calculator use during exams. They now realize that scaffolding calculation is reasonable and appropriate when assessing mathematical concepts and reasoning."* 

I would only have this to say:

- 1. When calculators first came on the scene in a viable way, meaning that they were affordable and portable enough for the average student in, let's say a 10th grade class, the expectation for students was not to already have a proficient knowledge of geometry, trigonometry, or Algebra II.
- 2. It was also not expected that the same level of student would be expected to be proficient in Calculus 3 years later.
- 3. Understanding that the use of a tool does not impede the awareness of concepts but provides a greater possibility for the concepts to be applied in a more meaningful way isn't a miraculous discovery, it's common sense.

 We tend to think of education as a sequential process by which we teach certain concepts and earn the right to reach the next

level. When in reality, it's really more of an ongoing process like farming where we recognize that while the fields need to be plowed every season and we can use more efficient tools for doing so, we have to be aware of HOW to use the tools certainly, but more importantly WHY we're using them so we can get the best results.

 So… when we think about how we're going to use technology to reach our goal of preparing our students for college, vocational training programs, or an immediate plunge into the workforce, let's also remember to plan for the critical thinking skills to reach the sort of proficiency the working world requires as much as the ability to use that tool well.

### Some links you might find interesting...

[Commerce Links Page](http://www.sps.springfield.ma.us/schoolsites/commerce/links.htm) Please remember all these links can be found at this page 24/7/365

[Academic Superstore](http://www.academicsuperstore.com/item/?tname=244779&title=Office)

[The Quotation Page](http://www.quotationspage.com)

[Microsoft Template Gallery](http://office.microsoft.com/en-us/templates/default.aspx)

[Free stuff for teachers](http://www.nea.org/resources/free-stuff.html?origref=&alias=http://www.nea.org/grants/free.html)

[Sites for Teachers](http://www.sitesforteachers.com)

[Educating.net](http://www.educating.net) [Kathy Schrock](http://school.discovery.com/schrockguide/index.html) [City of Springfield](http://www.springfieldcityhall.com/COS) [Teaching Every Student](http://www.cast.org/teachingeverystudent/ideas/tes)

> *Training is everything. The peach was once a bitter almond; cauliflower is nothing but cabbage with a college education.*

> > **Mark Twain**,

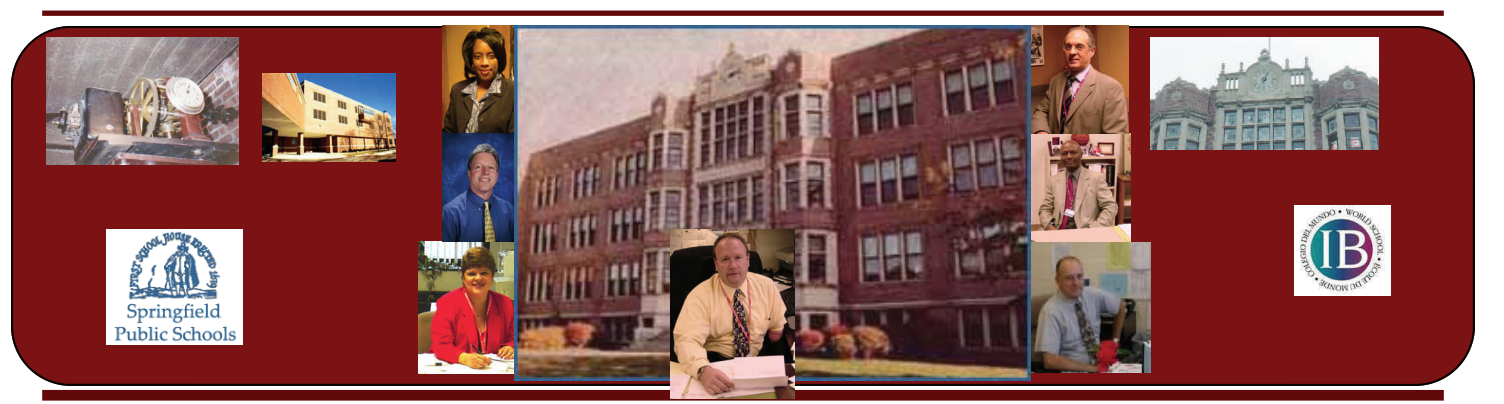

TECHNOLOGY TIPS

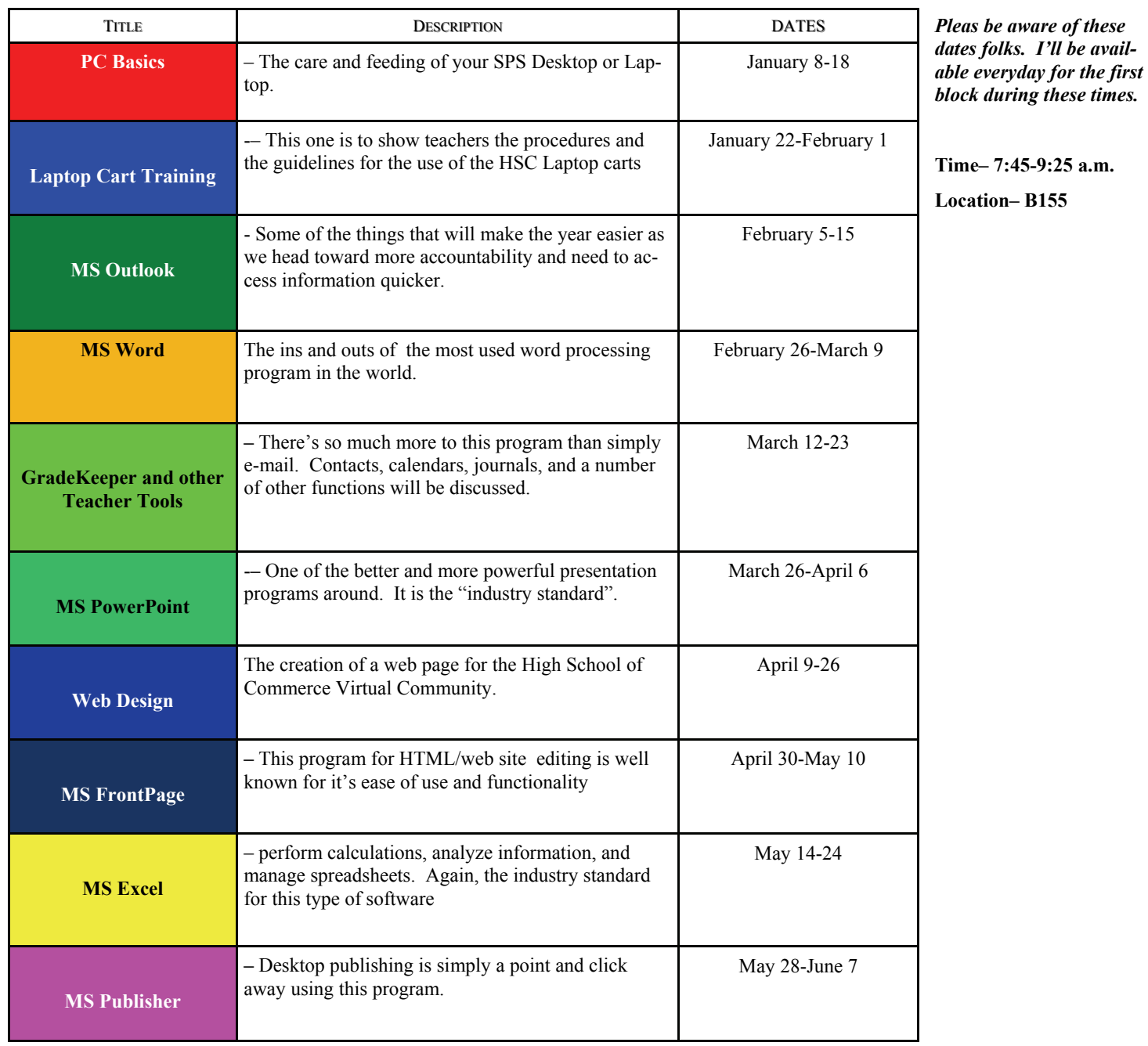

#### And so gentle readers...

 What shall we discuss this week? A technological wonderment from the makers of electronic gadgets that has become the greater extension of the male persona (at least on Sundays during football season). The remote control.

 Just think of what it would be like if we could get a universal remote that could do the sorts of things that we would really want them to do. The halls would be quiet when we used the "Mute" button Imagine the joy in not cringing as we walk into the hallways during the change of class and we aren't assaulted with the sheer volume of some of the folks out

there standing two feet from each other and shouting at the top of their lungs. Now I know we can't expect the halls to be silent as a Franciscan monastery at vespers, but not having to plan for a hearing aid by the time I'm fifty would be somewhat nice.

 And once we'd figured out how to use it, we could use the Parental Controls to block out some of the more vulgar language and the fights that we sometimes see. I mean really…

 Wouldn't it be nice if we could take out our trusty remote controls and use the SAP programs and the closed caption controls so we'd be able to understand what we were all trying to say to one another? There has to be a chip with at least 50 languages programmed into it.

 And just when the administration thinks that they've gone completely 'round the bend with work, they could use the Picture in Picture function and actually be in ten places at any given time.

 And all of this because I watched a really surprisingly bad Adam Sandler movie and actually laughed in a few parts.

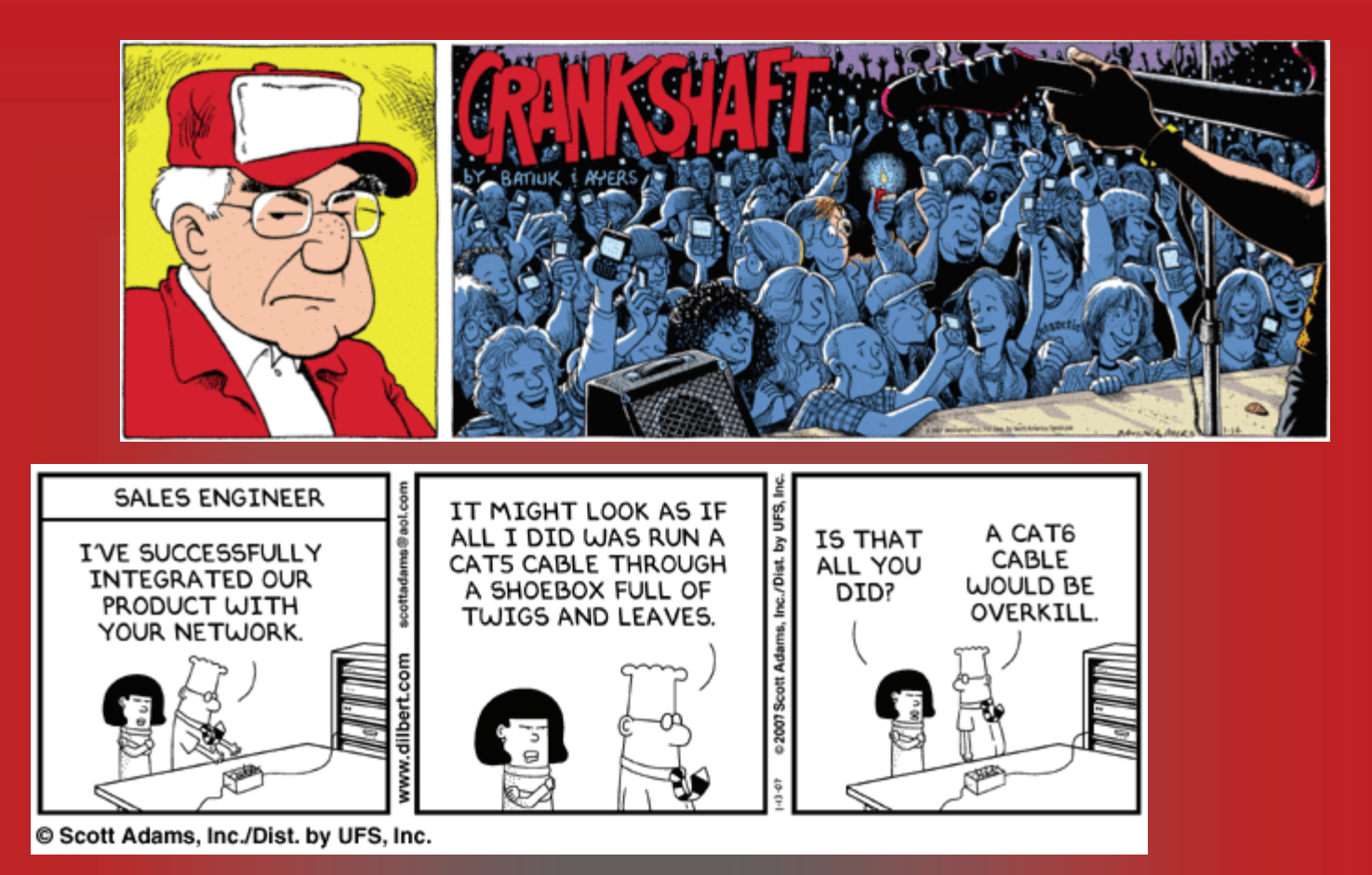

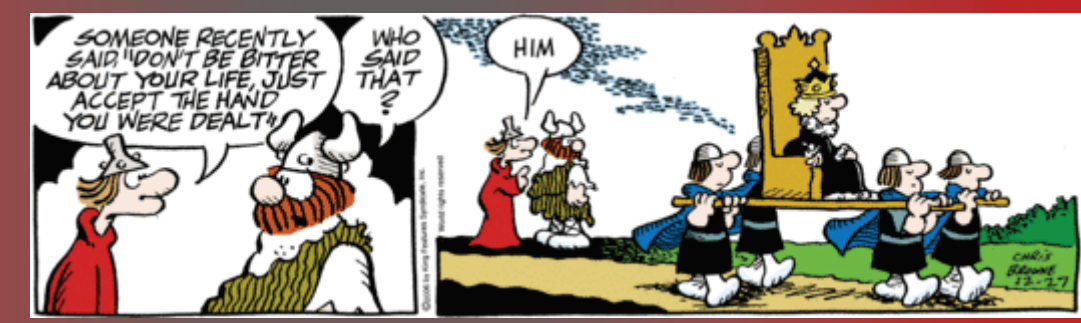

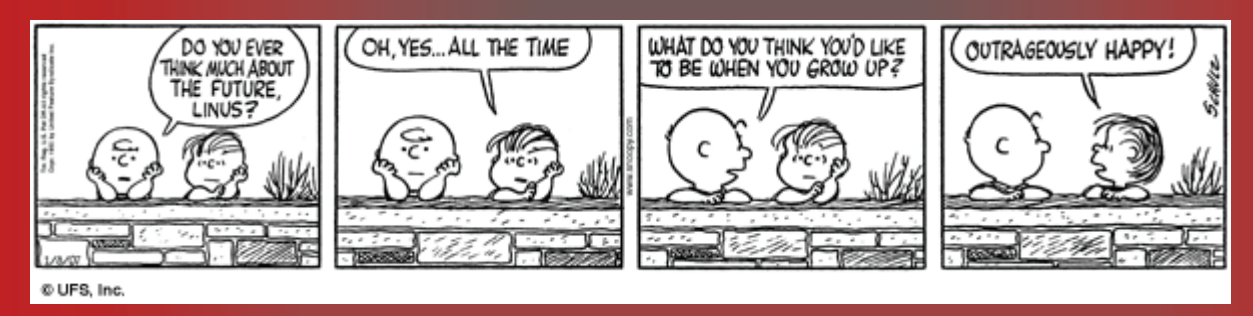

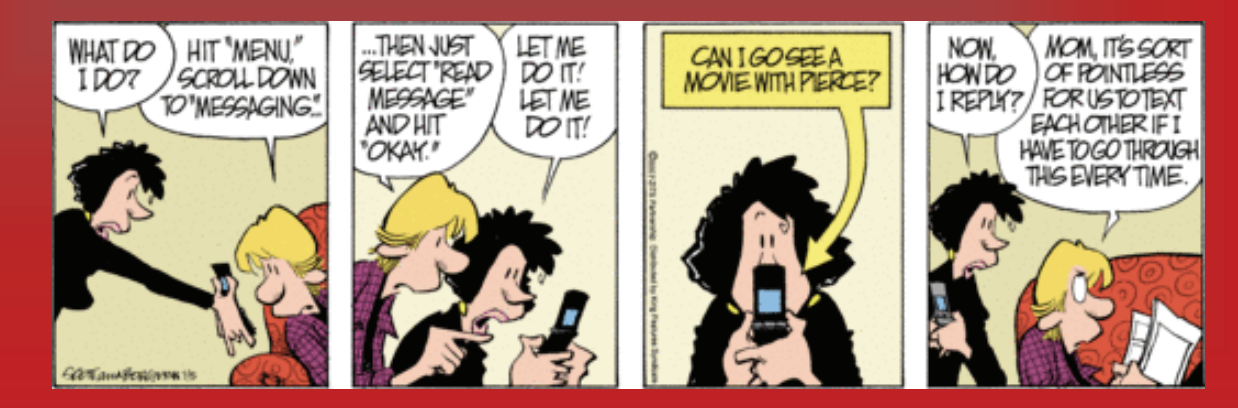